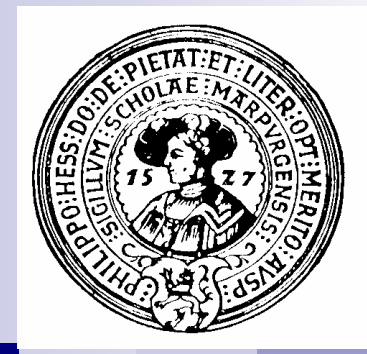

# **Strings**

Stringsuche, Boyer-Moore, Textkompression, Huffman Codes.

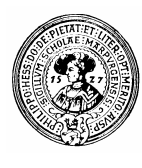

### Suche Substring

- □ Häufiges Problem
- □ Relevante Beispiele:
	- Suche ein Schlagwort in einem Buch □ Alphabet: A-Za-z0-9
	- Suche Virussignatur auf der Festplatte □ Strings über ASCII-Alphabet
	- <sup>n</sup> Suche einen bestimmten Abschnitt auf einem Genom
		- $\Box$  Strings im Alphabet  $\{A, D, G, T\}$

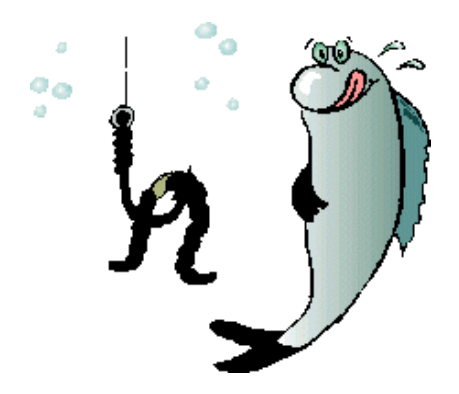

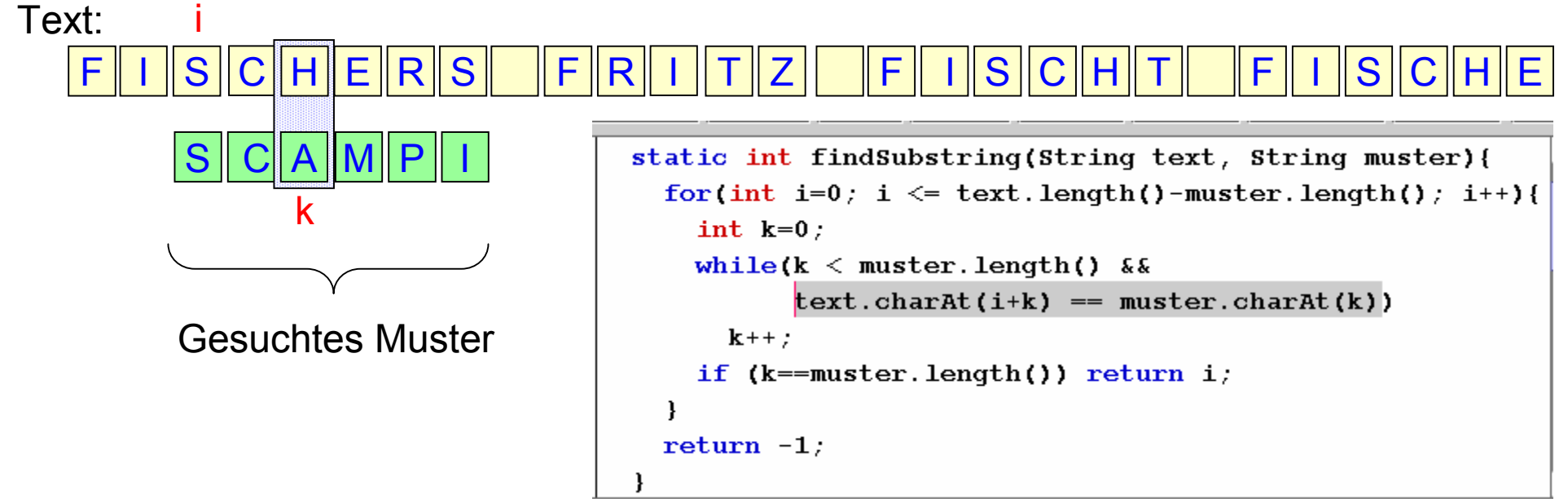

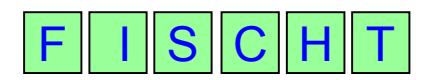

Distanzen:

 $F|5$  $E|6$  $D | 6$ … | …  $C$  2  $B|6$ A 6

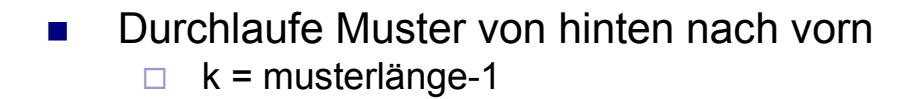

- Vergleiche mit dem Text
	- $\Box$  text[i+k] == muster[k]
- Bei Fehlschlag schiebe Muster um Distanz d nach rechts

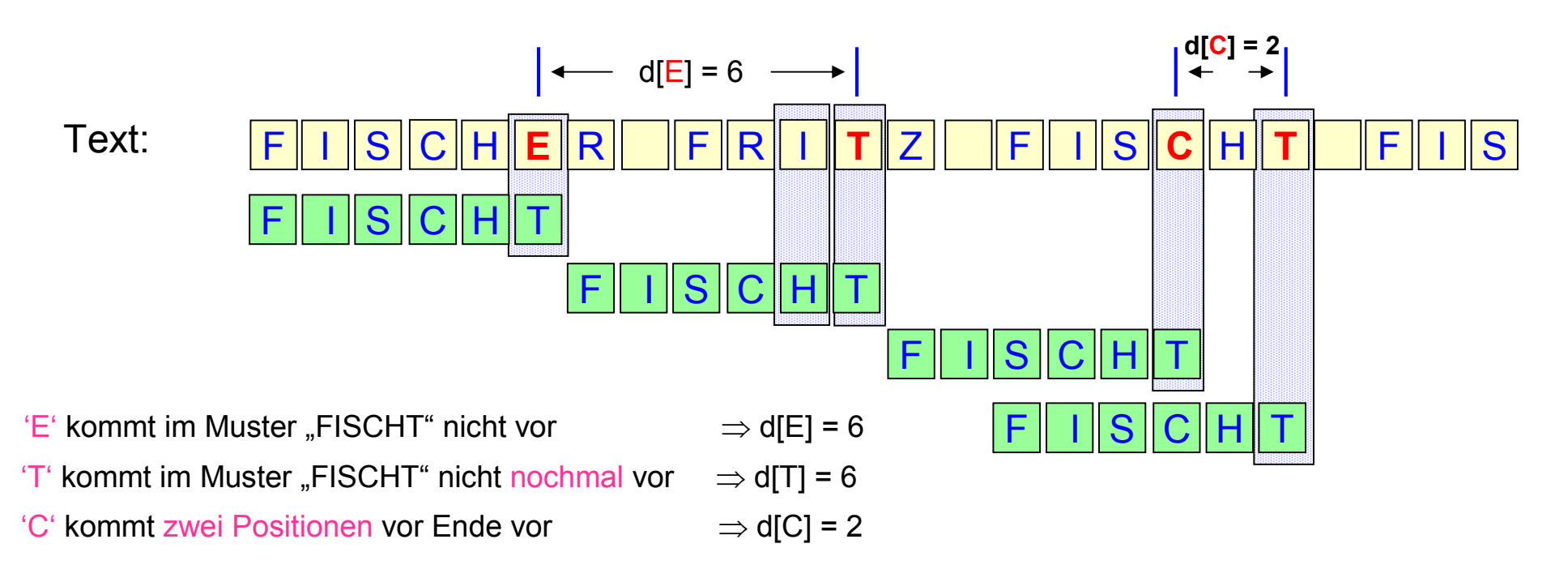

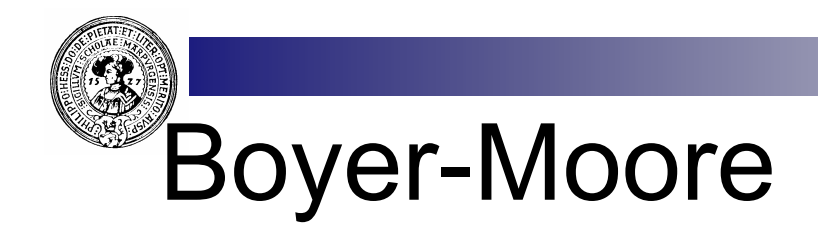

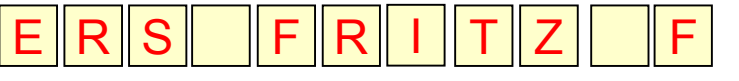

 $\mathsf{F}\parallel\mathsf{I}\parallel\mathsf{S}\parallel\mathsf{C}\parallel\mathsf{H}\parallel\mathsf{T}$ 

static int boyerMoore(String text, String muster){ int musterLänge = muster.length():

```
// Initialisiere die Sprungtabelle */
int \lceil \cdot \rceil sprung = new int \lceil 65336 \rceil;
for(int i=0; i<65336; i++) sprung[i]=musterLänge;
for(int k=0; k < (musterLänge-1); k++)
  sprung [muster.charAt(k)] = (musterLange-1)-k;
```

```
// Suche das Muster im Text
int i=0:
                          // Index im Textstring
while(i \leq text.length()-musterLänge){
  int k=musterLänge-1; \frac{1}{1} Index im MusterString
  while(k >= 0 & text.charAt(i+k)==muster.charAt(k))
    k--:
  if (k == -1) return i; // muster komplett gefunden
  else i += sprung[text.charAt(i+musterLänge-1)];
return -1;
```
Berechne Sprungtabelle:  $\Box$  d[z] = Abstand von z vom rechten Ende des

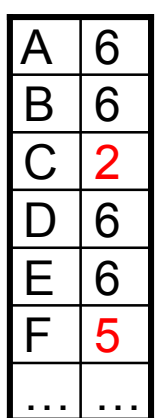

- □ bzw. Musterlänge
- Laufe durch den **Textstring**  $\Box$  i = 0

Musters

**n** Laufe rückwärts durch Muster

 $\Box$  k = musterlänge-1 ...

- n Vergleiche text[i+k] mit muster[k]
- Falls verschieden. verschiebe Muster um Distanz d[text[i+musterlänge-1]]

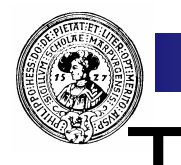

#### **Textkompression**

- In ASCII und UNICODE:
	- □ Jedes Zeichen verbraucht gleich viel Speicherplatz
	- □ Ein 'e' verbraucht genauso viel Speicherplatz wie ein 'q'
- Im Morsealphabet :
	- □ Häufig benutzte Zeichen haben kurzen Morsecode
		- $e, t, a, i, m, n,$
	- □ Selten benutzte Zeichen längeren
		- $\blacksquare$  j, q, y,

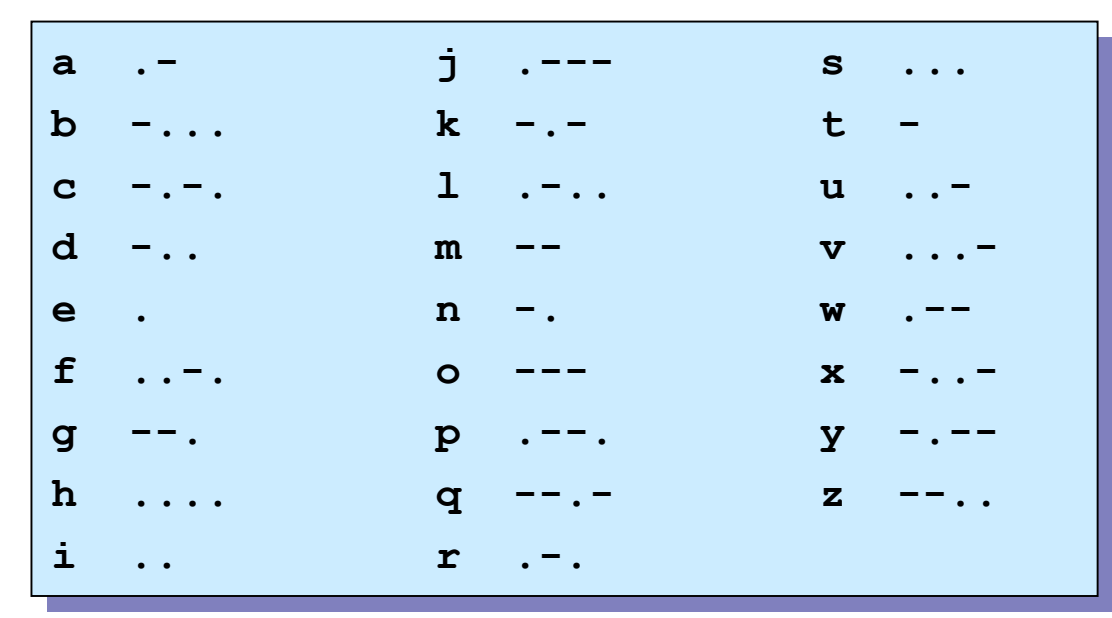

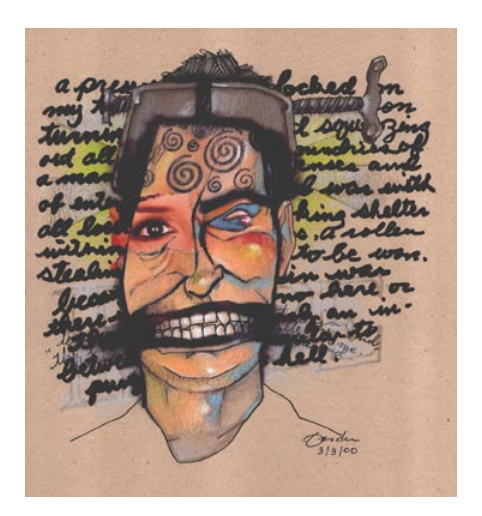

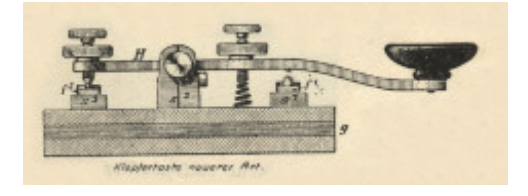

# Dekodierbarkeit - Präfixcodes

■ Wörter aus Morsecode sind nicht eindeutig dekodierbar

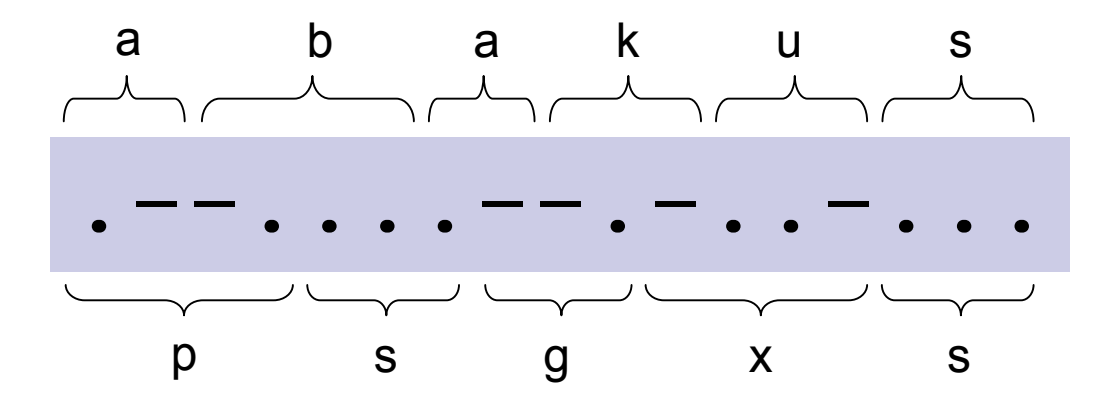

- Notwendig und hinreichend für Dekodierbarkeit (ohne Vorausschau): □ Kein Codewort darf *Präfix* (Anfangsstück) eines anderen Codeworts sein
	- ¨ Solche Codes heißen *Präfixcodes*
- n Morsecode ist *kein* Präfixcode:
	- ¨ **.-** ist Präfix von **.--.**

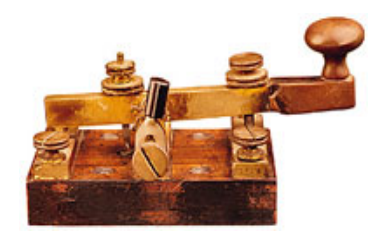

n Morsecode benutzt zusätzliches Trennzeichen: Pause.

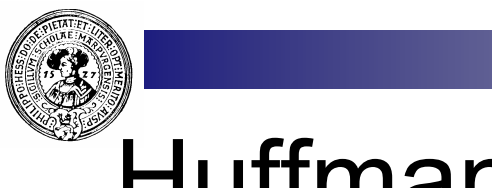

#### Huffman Codes

n Präfix Codes, bei denen häufig benutzte Zeichen kurze Codewörter haben

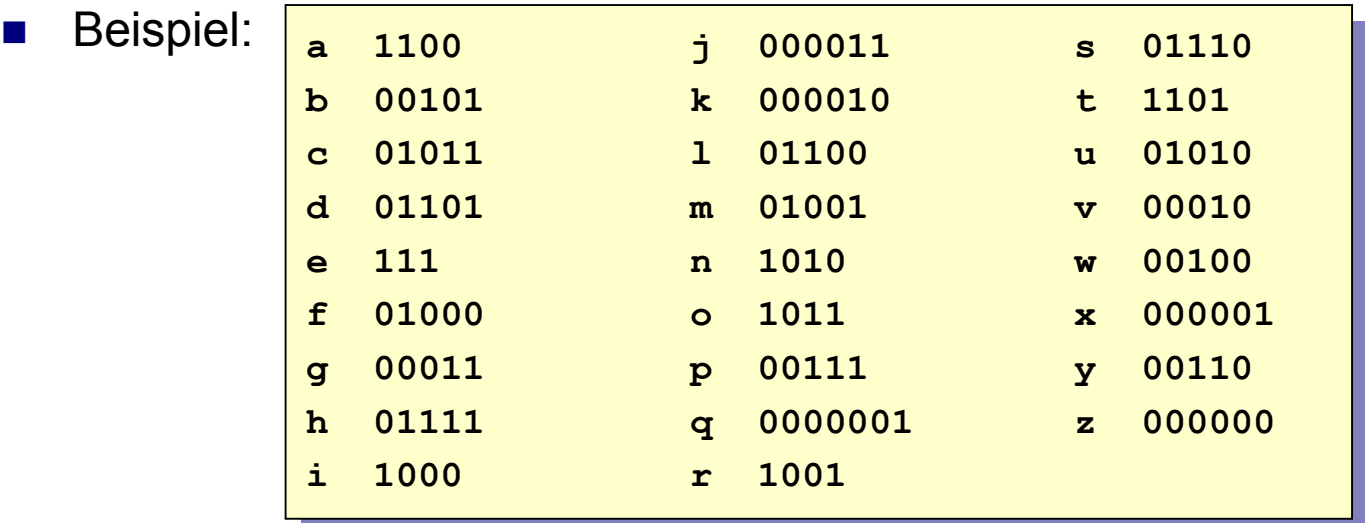

Jede Folge von Codeworten ist auch ohne Trennzeichen eindeutig dekodierbar

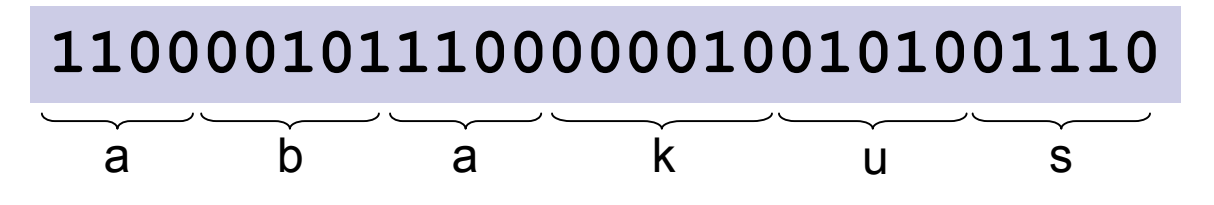

### Konstruktion eines Huffman Codes

■ Betrachte kleines Alphabet [a .. f] mit Häufigkeitstabelle

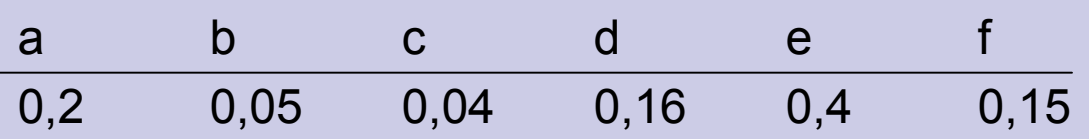

- n Die seltensten Zeichen: b und c
	- $\Box$  müssen sich in einem Bit (z.B. dem letzten) unterscheiden.
	- $\Box$  Codiere :  $b = 20$  und  $c = 21$
	- □ ? steht hier für das *abstrakte Zeichen* "b oder c"
- n Neue Häufigkeitsverteilung

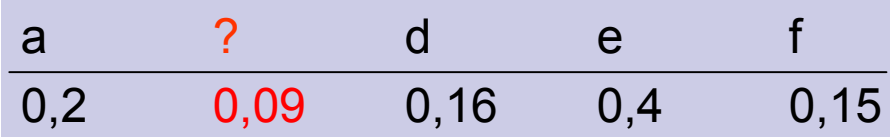

■ Die beiden seltensten Zeichen jetzt : ? und f ...

 $\Box$  Codiere:  $? = #0$  und  $f = #1$ 

- □ # steht für das neue *abstrakte Zeichen* "? oder f
- □ Häufigkeit von # :  $0,09 + 0,15 = 0,24$

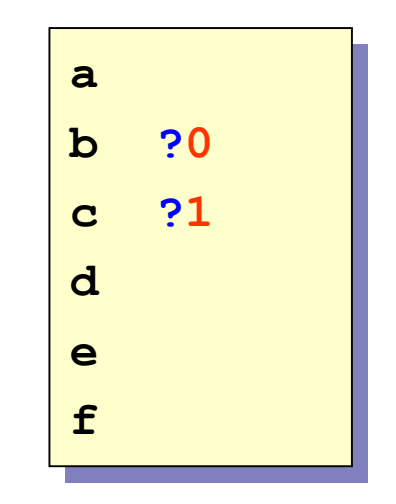

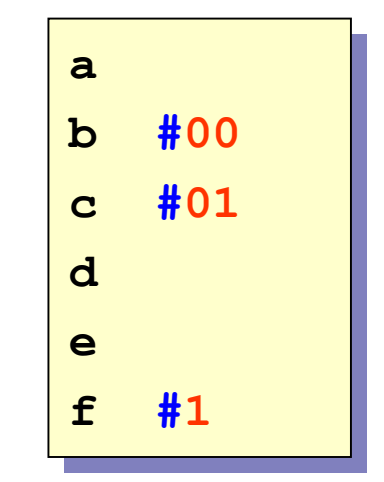

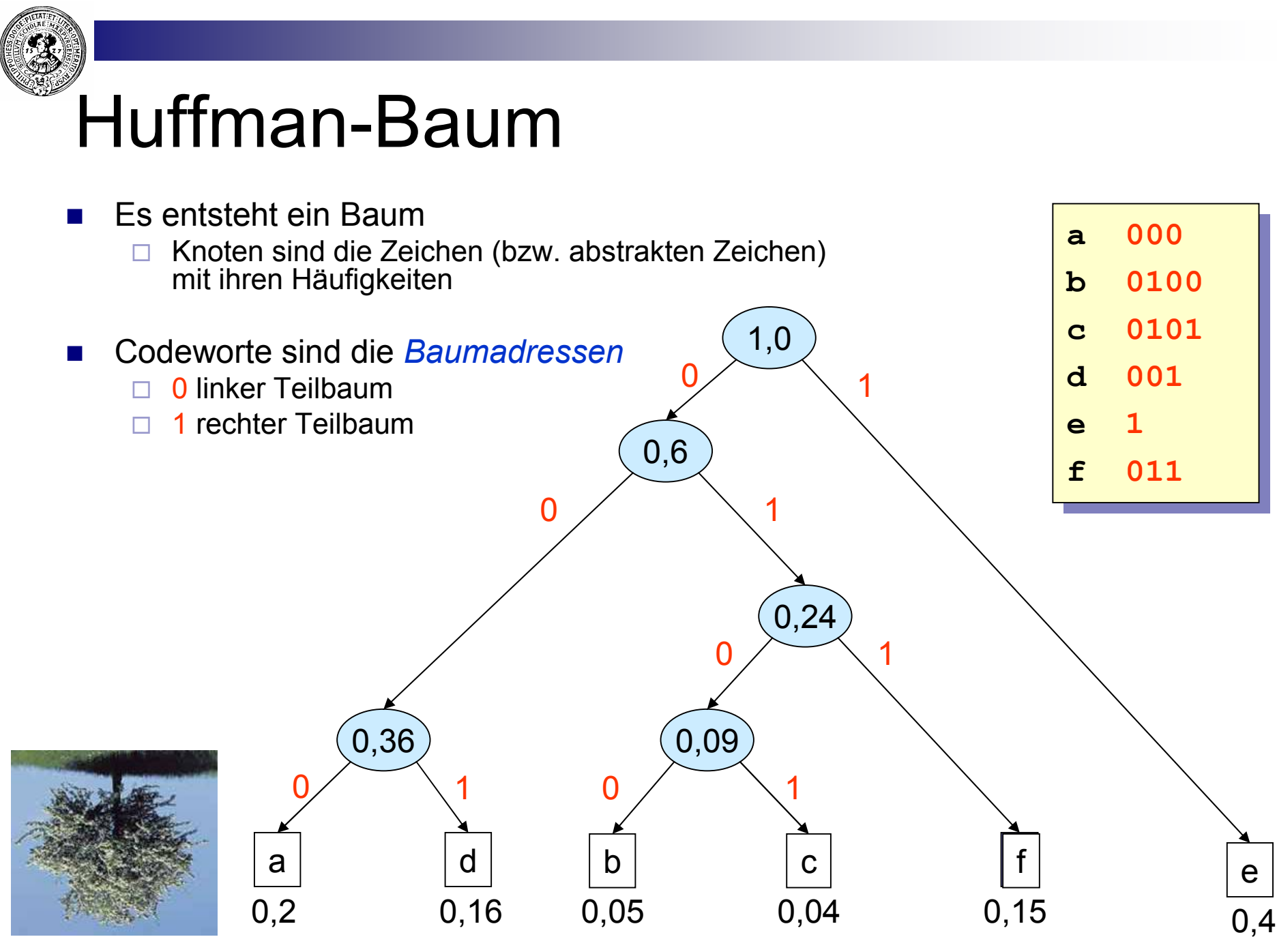

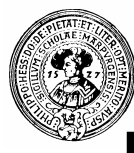

# Decodierung und Kompressionsrate

- n Benutze man den Code als Wegweiser in den Baum
	- $\Box$  0 : in den linken Teilbaum
	- $\Box$  1 : in den rechten Teilbaum
	- $\Box$  Am Blatt wurde das erste Zeichen erkannt.
	- $\Box$  Schneide es ab und steige wieder in den Baum ein
- **Beispiel** 
	- $\Box$  01001000001
	- $\Box$  0100 b 1 e 000 a 011 f

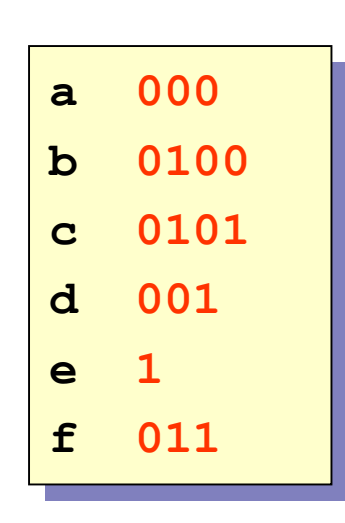

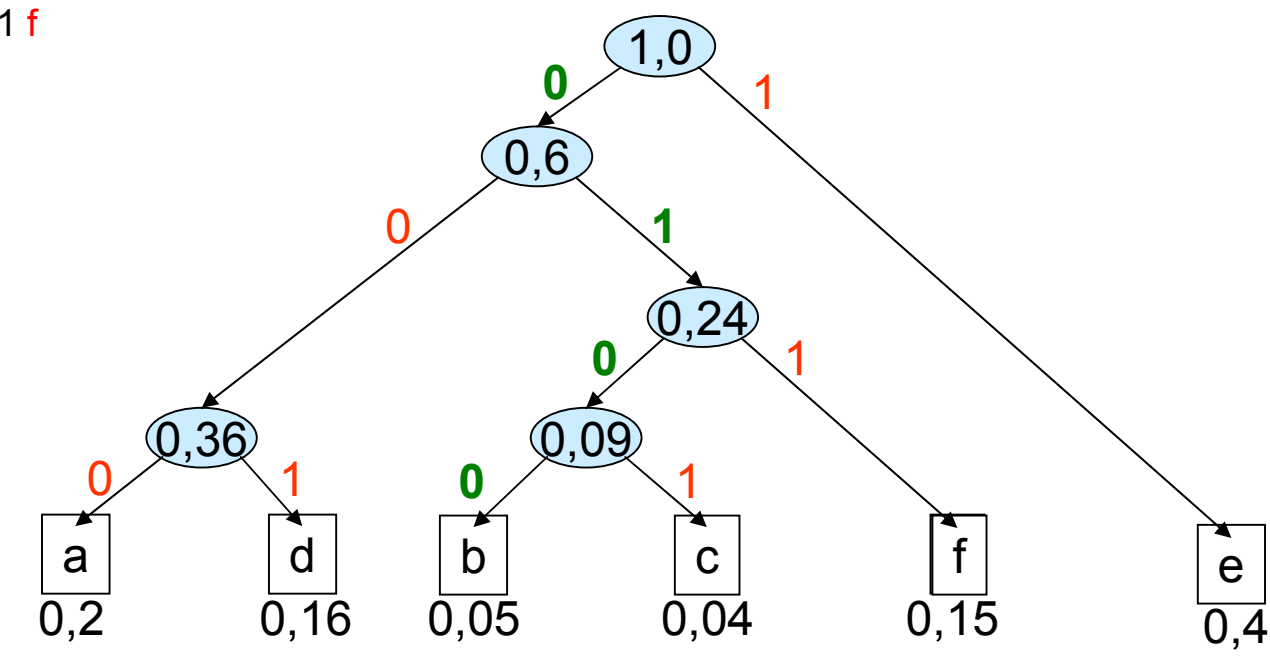

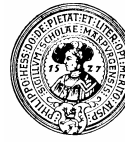

### Kompressionsrate

■ Angenommene Häufigkeitstabelle

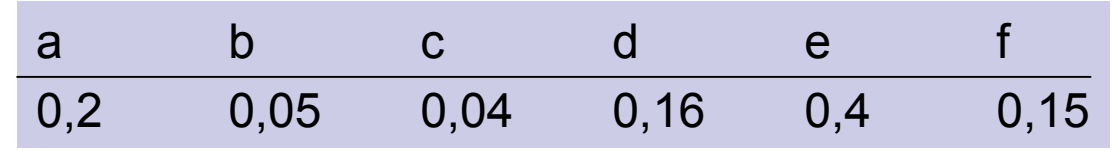

■ Länge der Codeworte:

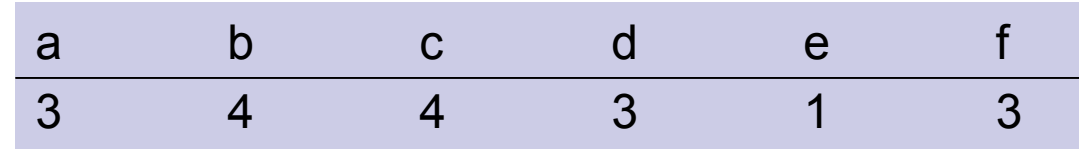

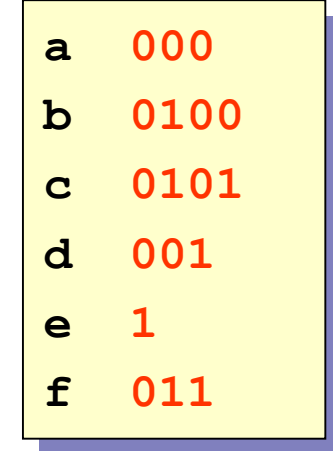

■ Durchschnittlicher Platzverbrauch pro Zeichen :

 $3 \times 0.2 + 4 \times 0.05 + 4 \times 0.04 + 3 \times 0.16 + 1 \times 0.4 + 3 \times 0.15 = 2.29$  Bit

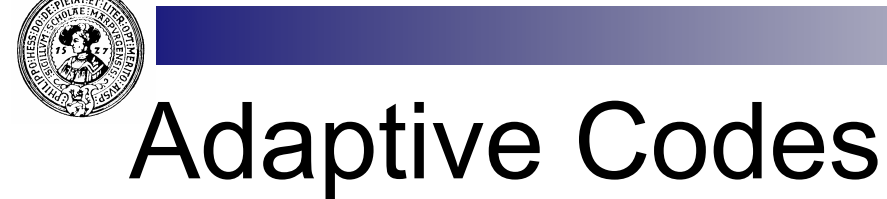

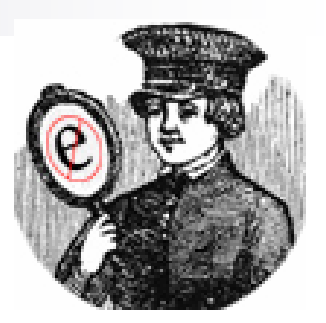

- Kompressionsrate
	- ¨ länge(QuellString) / länge(CodeString)
		- <sup>n</sup> hängt ab von Güte der Häufigkeitsschätzung
- **Häufigkeiten hängen ab von** 
	- $\Box$  Art des Textes
		- **n** Programmcode
		- **Dokumentencodierung**
		- n Text
	- □ Sprache
		- Englisch (e ist häufigster Buchstabe)
		- Finnisch (viele Vokale)
		- Tschechisch, Polnisch (viele Konsonanten)
- **Mehrpass Codes** 
	- $\Box$  analysieren das Dokument
	- bestimmen Häufigkeiten
	- ¨ codieren
	- □ fügen Häufigkeitstabelle dem codierten Dokument bei
- **Adaptive Codes** 
	- □ ein-Pass Codes
	- □ starten mit initialer Schätzung
	- adaptieren Schätzung während der Codierung
	- □ Huffman-Baum ändert sich
		- **n** beim Codieren
		- **n** analog beim Dekodieren
- Adaptive Codes sind lernende Codes
	- ¨ Ergebnis
		- kann besser sein
		- kann schlechter sein
		- als bei statischer Codierung

Der englische Schriftsteller **Ernest Vincent Wright** schrieb einen Roman "Gadsby"

in dem kein einziges "e" vorkommt.